#### **SOLSTICE & CLTR** Conference 2012

# Edge Hill<br>University

**Virtual World – Practical Legal Skills**

*Paul Rogers – University of Western Sydney, Australia*

13th & 14th June 2012

### Second Life Login - Figure 1

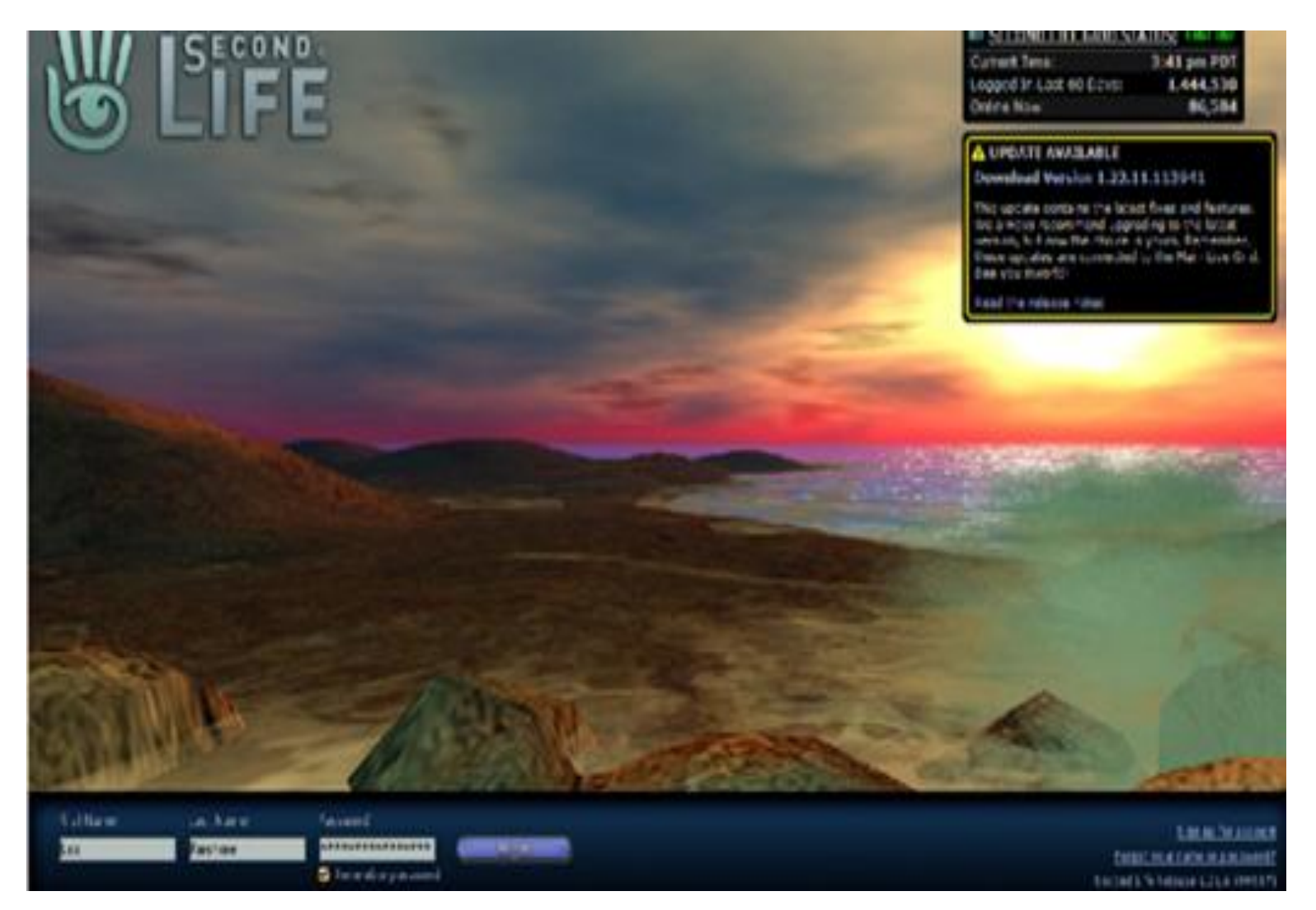

#### **Avatars Communicating - Figure 2**

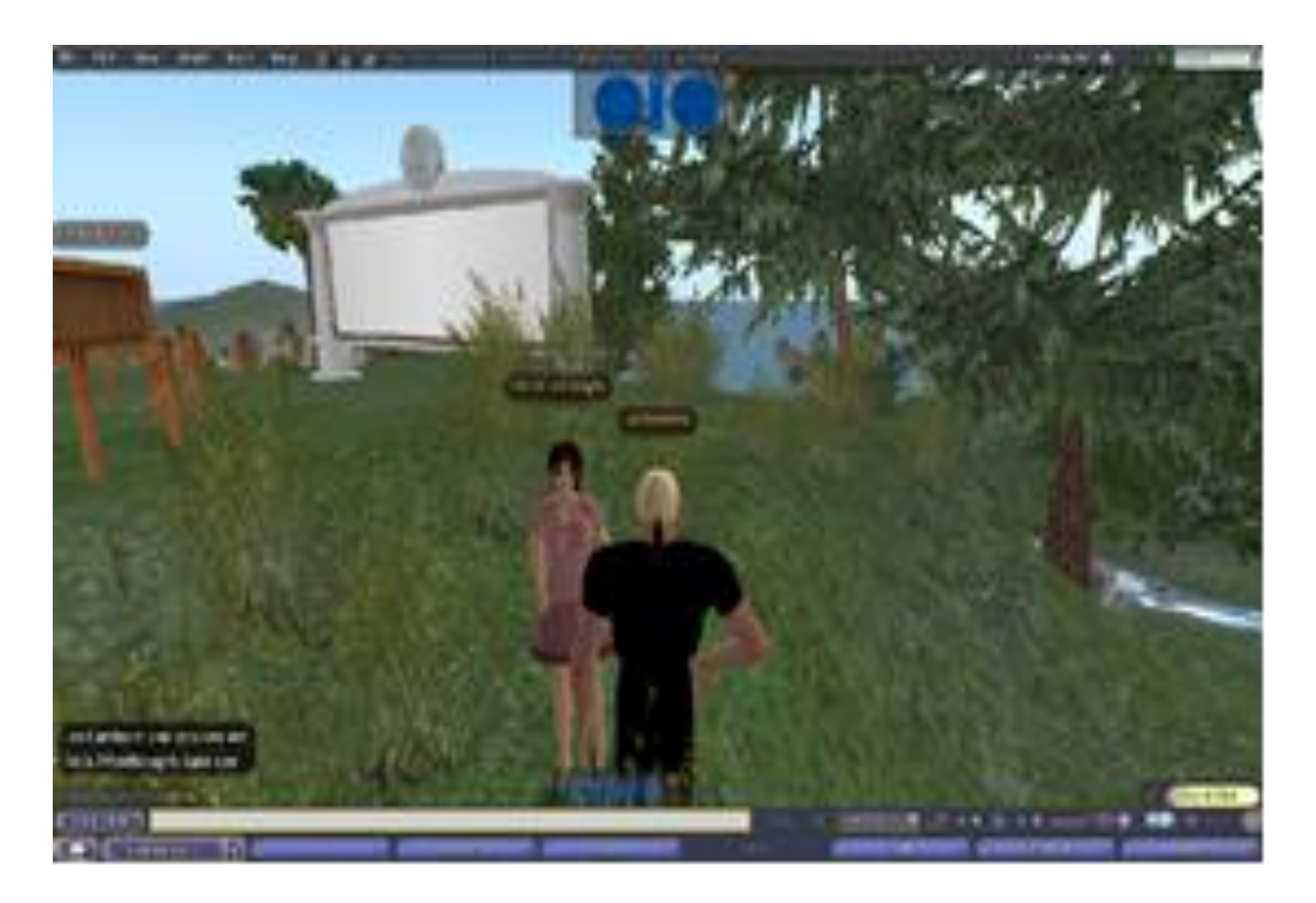

### Flying - Figure 3

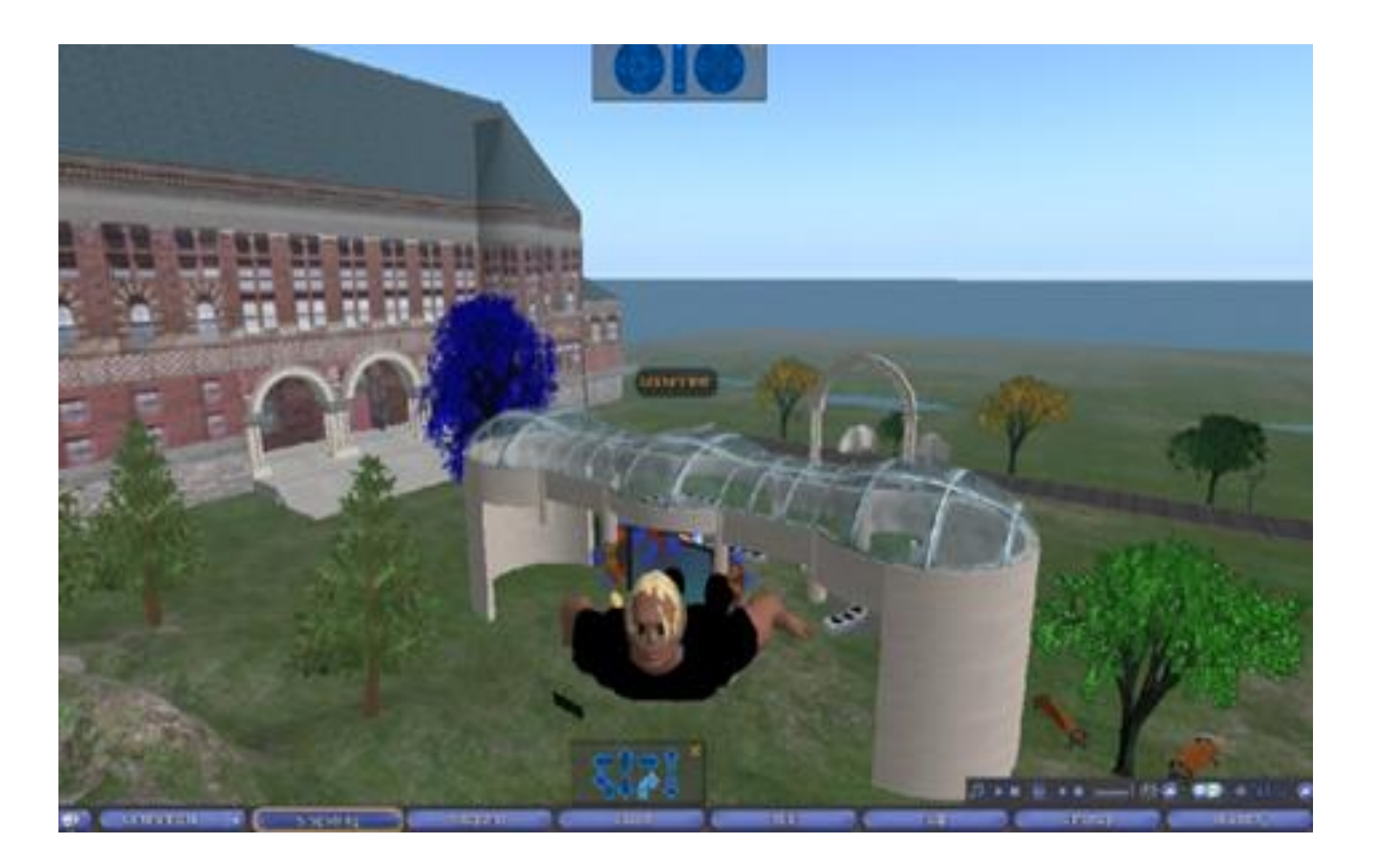

#### Classroom Layout – Figure 4

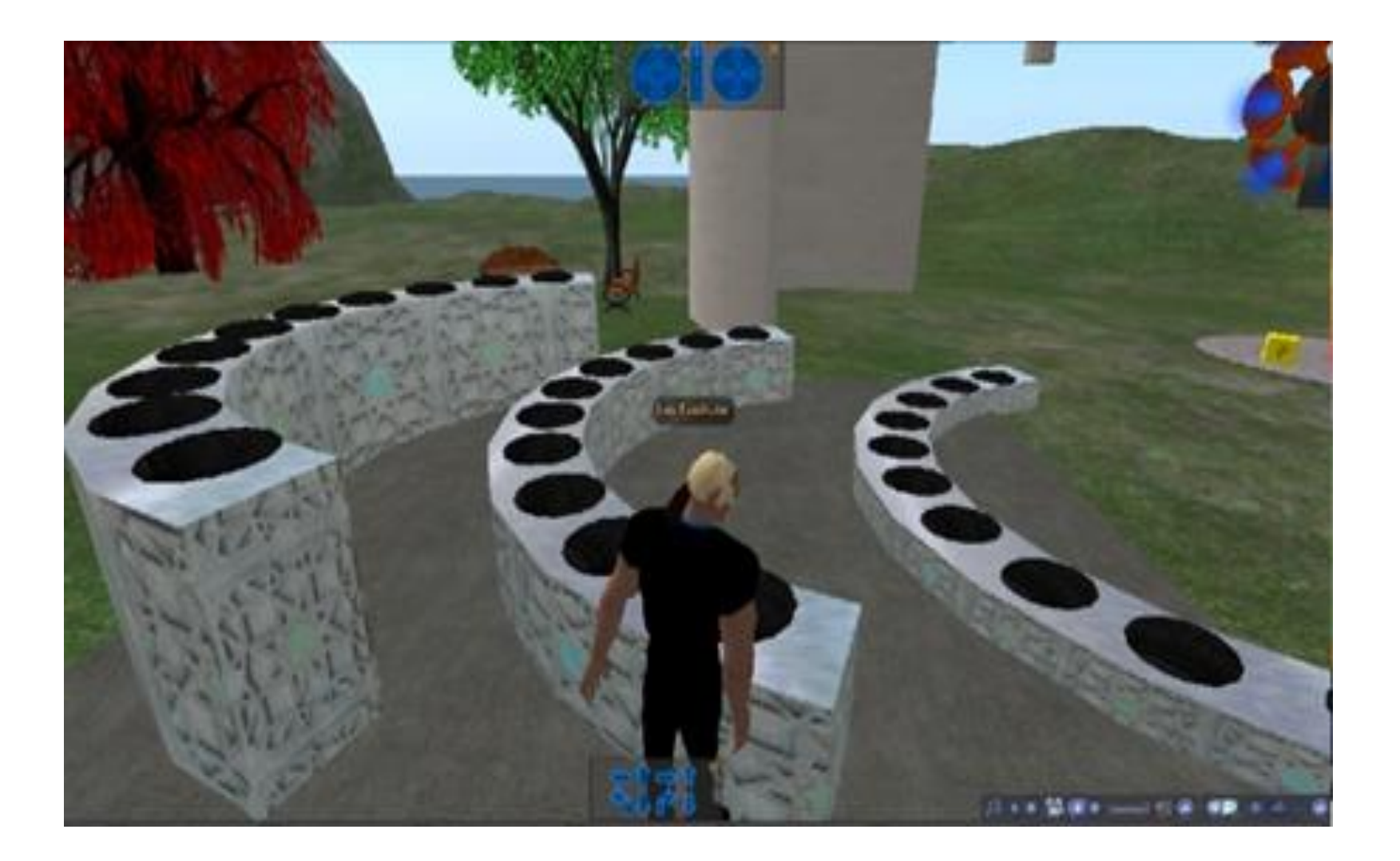

#### PowerPoint in Second Life – Figure 5

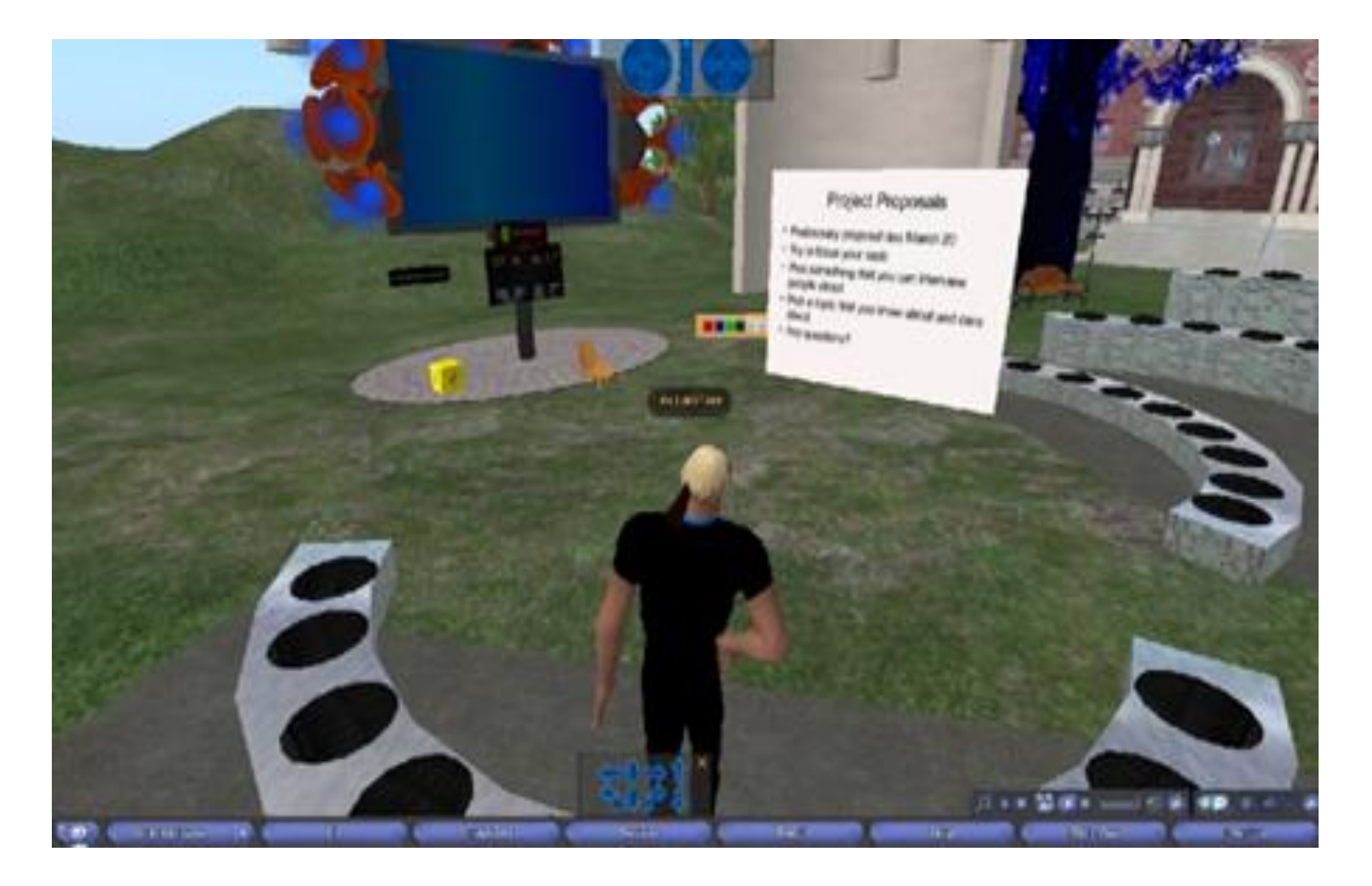

### Office - Figure 6

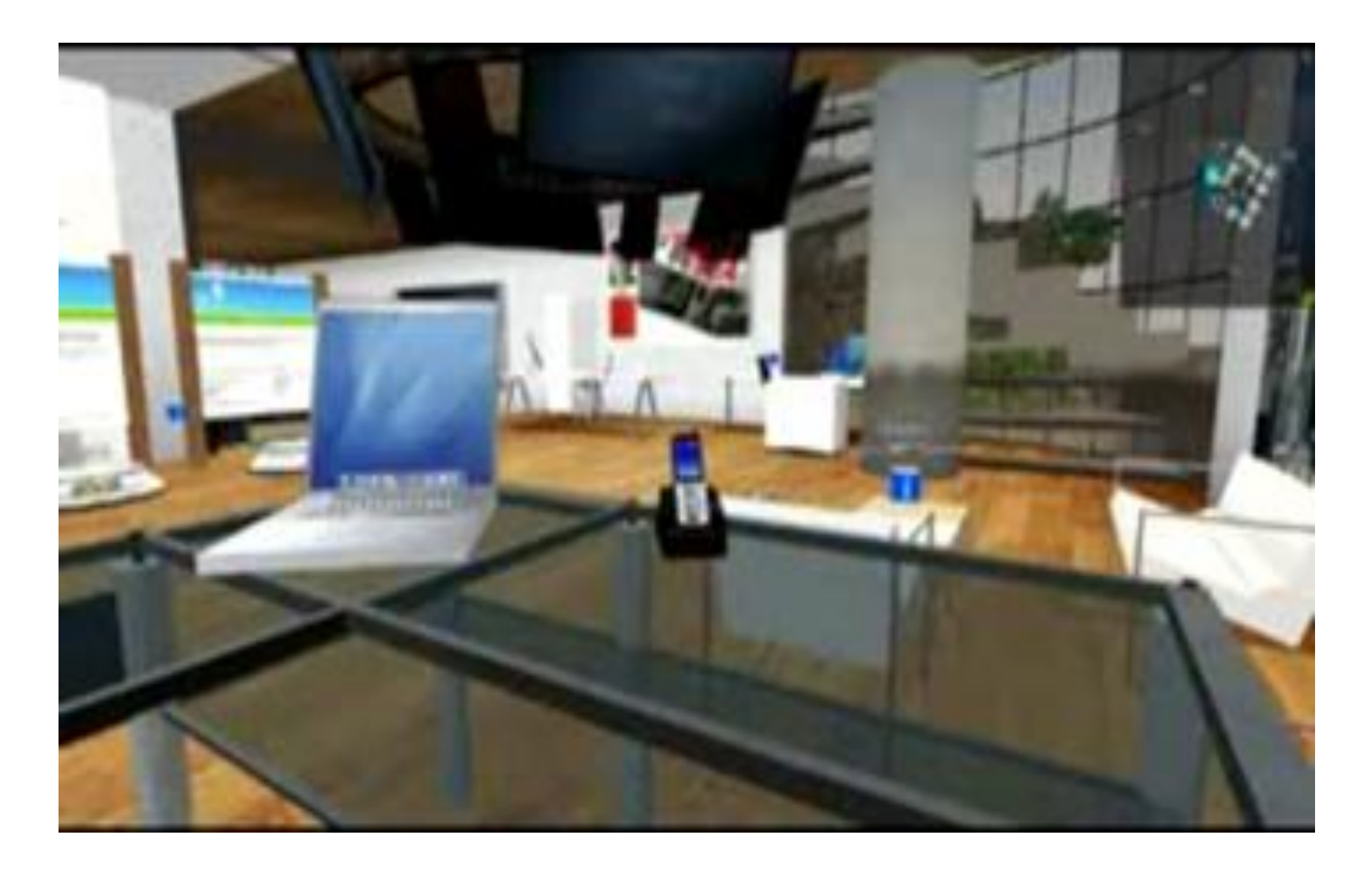

#### Meeting Room - Figure 7

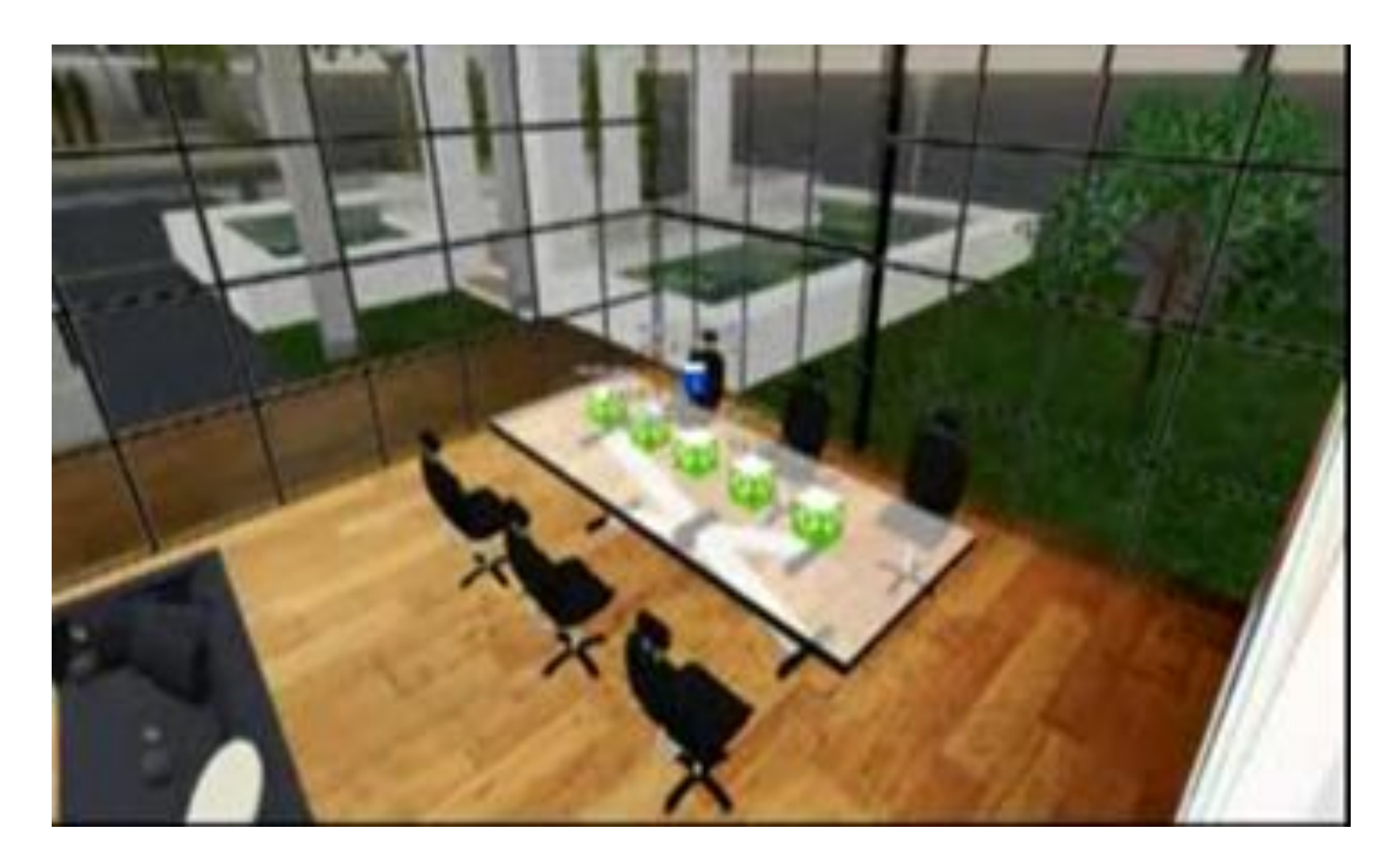

#### Lounge used for Briefing – Figure 8

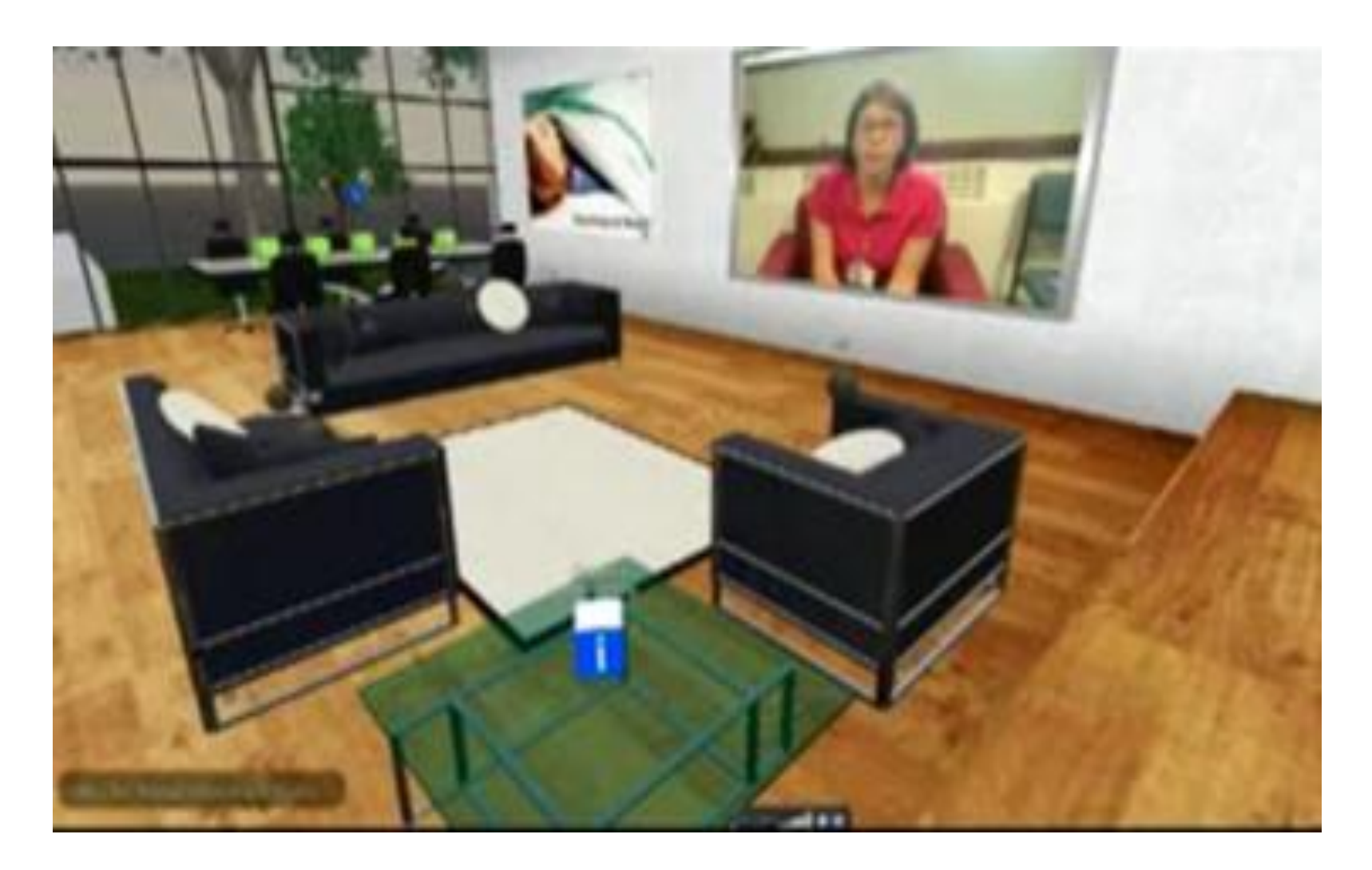

#### Reception Area - Figure 9

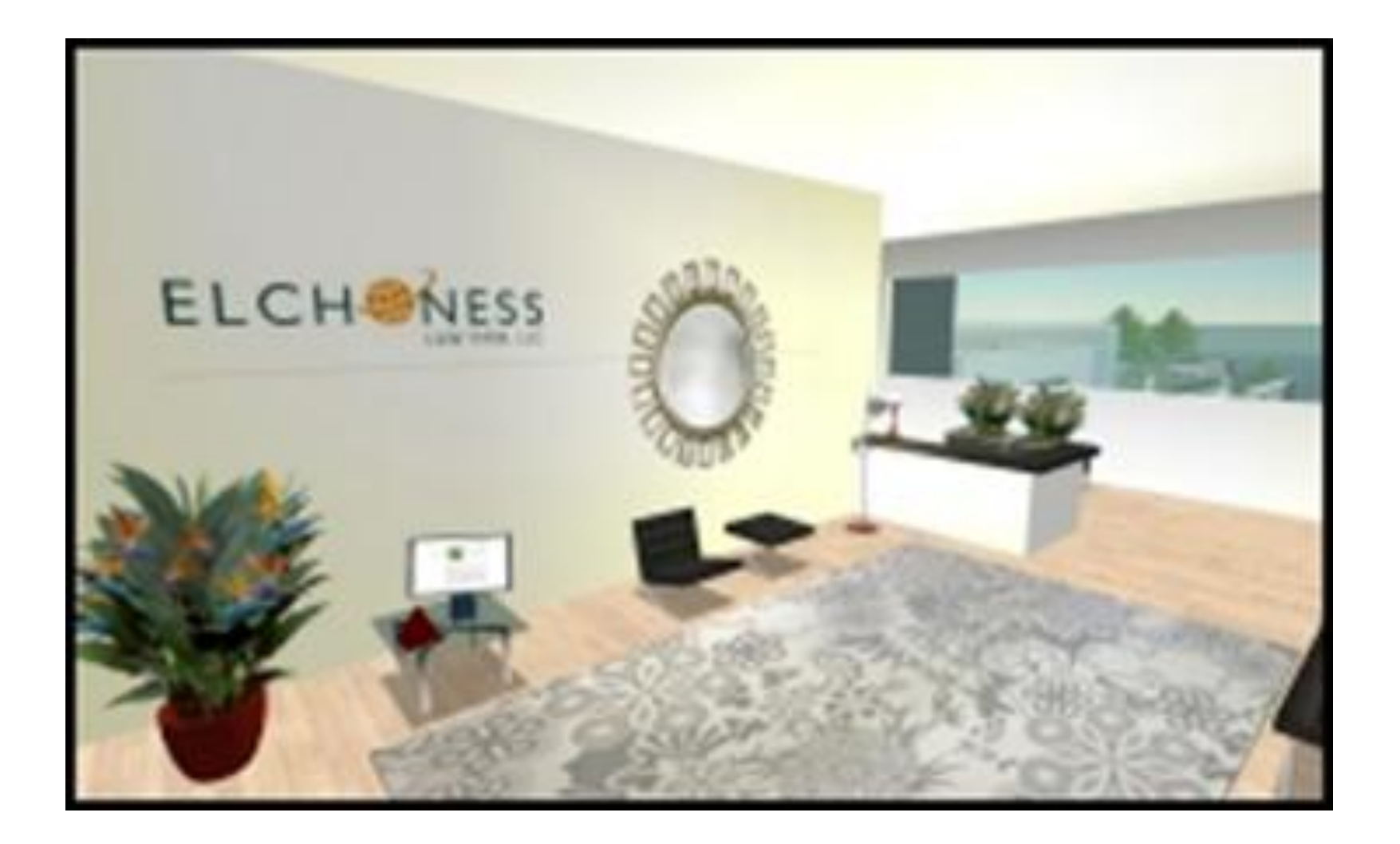

### Second Life – Show Case

#### **Getting Started in SL**

- **Getting Started with the New Second Life Viewer - Part 1 [http://vodpod.com/secondlifeshowcase?fb\\_ref=profile&fb\\_source=profile\\_oneline](http://vodpod.com/secondlifeshowcase?fb_ref=profile&fb_source=profile_oneline)**
- **Customizing the New Second Life Viewer – Part 2 [http://vodpod.com/secondlifeshowcase?fb\\_ref=profile&fb\\_source=profile\\_oneline](http://vodpod.com/secondlifeshowcase?fb_ref=profile&fb_source=profile_oneline)**
- **Additional Features in the New Second Life Viewer – Part 3 [http://vodpod.com/secondlifeshowcase?fb\\_ref=profile&fb\\_source=profile\\_oneline](http://vodpod.com/secondlifeshowcase?fb_ref=profile&fb_source=profile_oneline)**
- **Buying Virtual Currency in Second Life [http://vodpod.com/secondlifeshowcase?fb\\_ref=profile&fb\\_source=profile\\_oneline](http://vodpod.com/secondlifeshowcase?fb_ref=profile&fb_source=profile_oneline)**
- **A Year in the Life – Second Life [http://vodpod.com/secondlifeshowcase?fb\\_ref=profile&fb\\_source=profile\\_oneline](http://vodpod.com/secondlifeshowcase?fb_ref=profile&fb_source=profile_oneline)**
- **Destination Guide Video 10 Cool to Do in Second Life [http://vodpod.com/secondlifeshowcase?fb\\_ref=profile&fb\\_source=profile\\_oneline](http://vodpod.com/secondlifeshowcase?fb_ref=profile&fb_source=profile_oneline)**
- **Network Culture Project – Public Good Challenge Part 1 <http://vodpod.com/secondlifeshowcase/machinima>**

### Second Life – Show Case

- **Music for the Metaverse <http://vodpod.com/secondlifeshowcase/machinima>**
- **Second Life Market Place<https://marketplace.secondlife.com/>**
- **Second Life Sign In [https://id.secondlife.com/openid/login?return\\_to=https%3A//support.secondlife.com/ope](https://id.secondlife.com/openid/login?return_to=https://support.secondlife.com/openid_rp/handle-auth-id/) [nid\\_rp/handle-auth-id/](https://id.secondlife.com/openid/login?return_to=https://support.secondlife.com/openid_rp/handle-auth-id/)**

#### **University of Western Sydney - SL**

- **Second Life trial – UWS<http://www.youtube.com/watch?v=RkrPL0gNRmY>**
- **UWS School of Law [http://www.youtube.com/watch?v=R\\_StKcGSZMs](http://www.youtube.com/watch?v=R_StKcGSZMs)**
- **Life2.0 (2011) – Official Trailer <http://www.youtube.com/watch?v=2TY-O5Dc8oA>**
- **Paul Rogers – Academic [http://uwslaw.com.au/teacher-paul\\_rogers-35.html](http://uwslaw.com.au/teacher-paul_rogers-35.html)**
- **Court.mp4 <http://www.youtube.com/watch?v=iIhZX0oVhB8&feature=share>**
- **Parramatta Community Justice Clinic <http://www.youtube.com/watch?v=Q8HZ7jPjIr0>**

# **Paul Rogers - Judge**

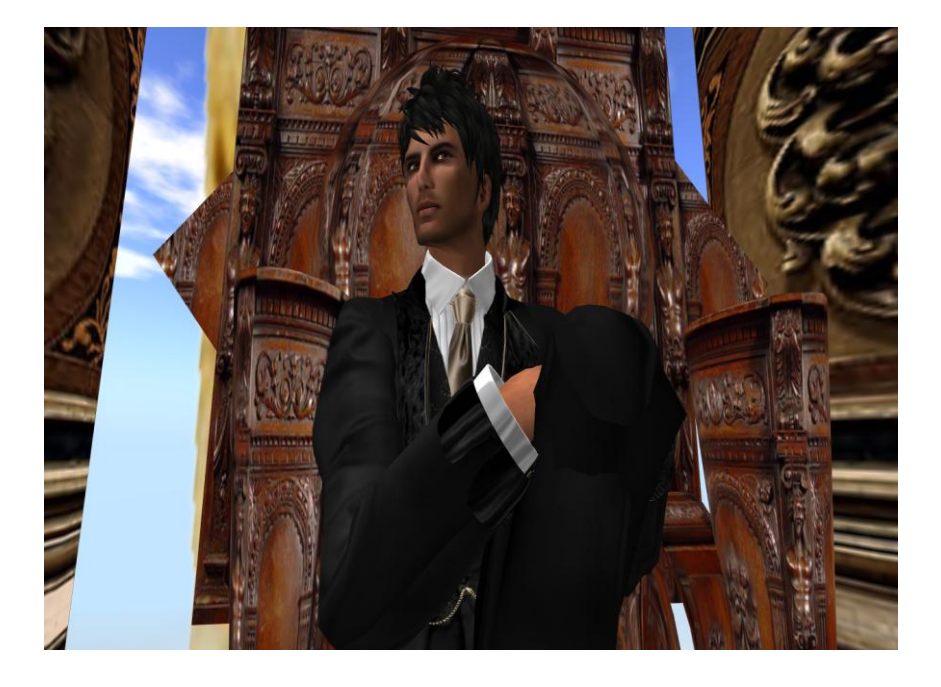

#### **Moot Judge**

#### **Wine Judge**

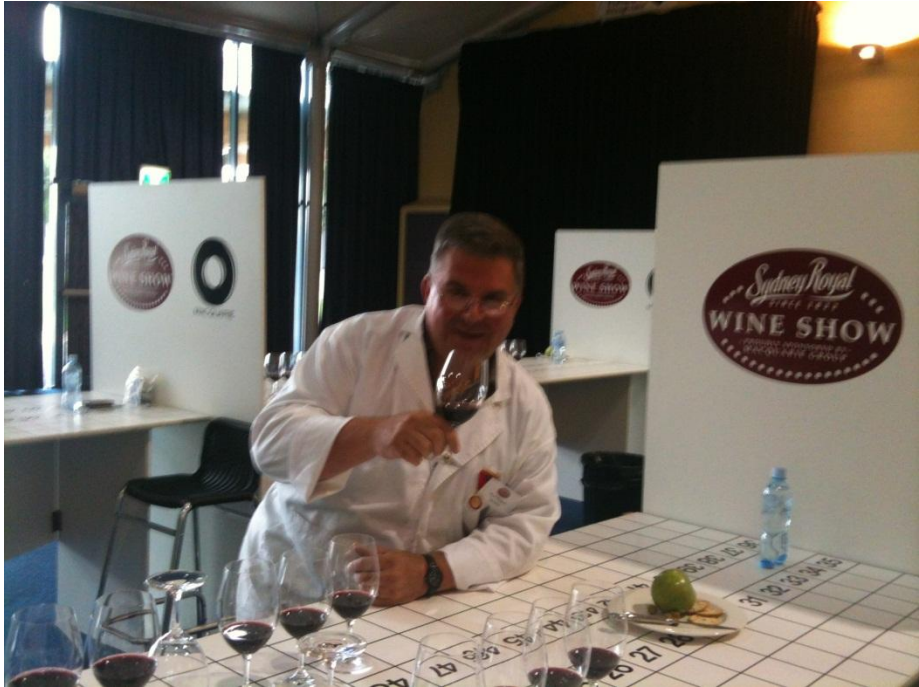

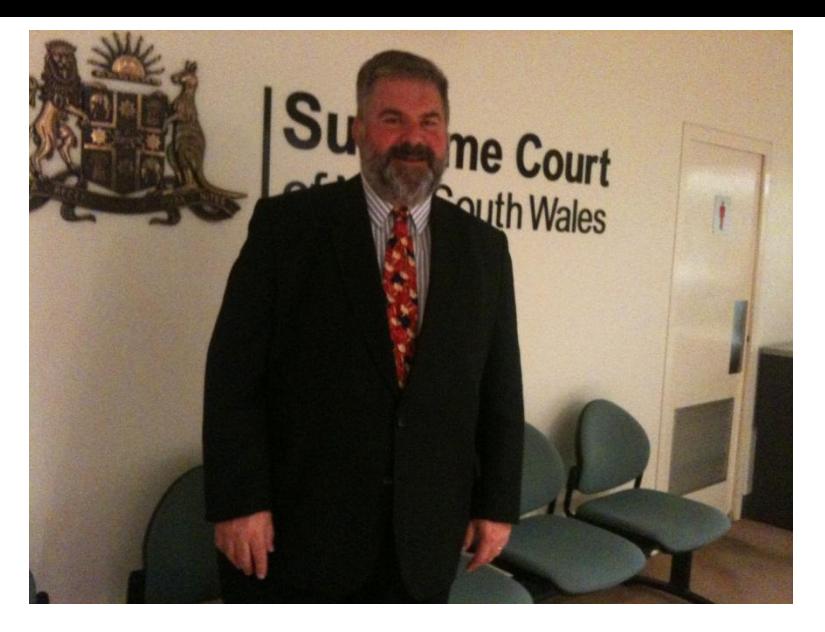

# **Thank You**

# **Paul Rogers**

**Head of Practical Legal Training & Wine Law**

**Lawyer of the Supreme Court of NSW and the High Court of Australia**

**School of Law**

**University of Western Sydney**

**Mobile: 0449 258 353 (all messages)**

**Email: [p.rogers@uws.edu.au](mailto:p.rogers@uws.edu.au)**

**[http://www.uws.edu.au/law/school\\_of\\_law/academic\\_profiles/paul\\_rogers](http://www.uws.edu.au/law/school_of_law/academic_profiles/paul_rogers)**